## Cameraderie Page 1

# ameraderie **May 2011**

**Volume 123 Camera Club of Laguna Hills, California: Organized 1966 - www.lhcameraclub.com**

Digi. Lab Happenings by Mac McNamar

 Thanks to all the members who responded to our call for Digital Lab Supervisors and Substitutes. Your responses filled the open slots for Supervisors, but there are always opportunities for Substitutes to fill in for vacations, illnesses or other activities. *The Digital Lab is open 9am to noon Monday through Saturday and 1pm to 4pm Monday through Friday.*  If you would like to participate. email macmcnamar@comline.com.

 Adobe Photoshop CS5 Extended has been ordered for the Mac computer and the Windows 7 PC in the Digital Lab and Adobe Photoshop Elements 9 has been ordered for all Digital Lab computers and should be arriving soon. We have also ordered Software to restore the computers to beginning of day status to keep the systems operating effectively.

 If you currently have files and images on these computers, please stop by and copy them to Flash Disks – we will be removing all user data files soon.

 Are you aware that you can sign up for 3 hour blocks of time for Digital Lab Computers, printers and scanners? Come on into the Digital Lab and reserve your times on the Weekly Schedule so you can convert your slides to digital images, scan and repair your old photos, create prints of your digital images, and more – it's your Digital Lab and we hope to see you all soon!

Bring your images on Flash Disks when you come for your session and copy your work to the Flash Disks when you finish your session.

Furniture and equipment for the Fred Granger Learning Center should be arriving even as this Cameraderie is published – activity in and around the Learning Center should increase during May as we begin installing the equipment and software. [macmcnamar@comline.com](mailto:macmcnamar@comline.com) 

#### **What's Coming Next**

**Board Meeting:** May 6, 9-11 a.m.

**Digi Committee Meeting:** May 6 following the Board Meeting

**Showcase**: May 9 CH 3 Dining Room 2 with George Harper and Lawrie Bau

**Digital Critique:** May 23 Color Pictorial, Monochrome, Altered Reality CH 3 Dining Room 2

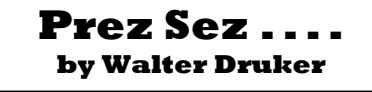

 The response to the club's need for a person with book keeping or accounting skills has been underwhelming. There has to be a number of qualified club members that have a little spare time available to help us.

That person needs to become a Board member as club Treasurer and be in charge of the club's finances. If you have the skills and a little free time please email me or call me at 949-859 -6217.

 On a more positive note, we have made progress in getting printer ink and paper included in the GRF supplies budget, which will save the club money. We haven't received any yet under this new arrangement but we expect a delivery soon. The Camera Club Board is working on a policy that will allow members to make prints at little or no charge. Free is cheaper than Costco, but we have to insure that it isn't abused.

 I would like to thank Linda McNamar for picking up the task of producing Cameraderie, while Pat Wilkinson takes some time off and regains better health.

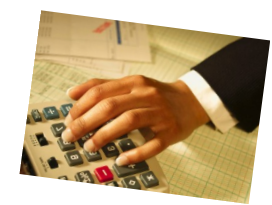

## **SHOWCASE** by **Alan Pollock**

**Showcase 7 p.m., CH3, DR2 & 1** *Refreshments follow the program* **Monday, May 9** 

## **Lawrie Bau Presents** *New England and the Maritime Provinces plus the U.S. Open of Surfing*

 This presentation begins with a historical trip through the Northeast including The Old North Church of Paul Revere fame, Lexington Green, Concord Bridge, The Roosevelt Home on Campobello Island, The Green Gables House of fictional fame on Prince Edward Island, picturesque Peggy's Cove in Nova Scotia and Bar Harbor, Maine. **US OPEN OF SURFING** 

### An exciting display of the top surfers in this international competition. Plus skateboarding contests and a dazzling exhibition of BMX freestyle motocross stunts all taking place in our backyard in Huntington Beach, Ca. Both these short shows will be shown by video.

## **George Harper presents**  *Arizona-Utah High Lights plus "a mystery show."*

 We begin in Sedona, Arizona with some night shots. Then morning pictures of a hot air balloon ride over the valley south of Sedona.

 We visit the Tlaquepaque shopping area and later a Pink Jeep tour of near-by canyons. Following that will be Oak Creek Canyon, Flagstaff, Sunset Crater and the Painted Desert - then on to Canyon de Chelly and the many Anasazi ruins. We will visit Monument Valley, Page, Antelope Canyon, Lake Powell and later an airplane flight over the lake and Rainbow Bridge.

 Then it was on to Zion National Park. After the day in Zion we bussed to Las Vegas for some night shots on The Strip. *And don't forget the mystery show!*

Page 2 Cameraderie

## **Ann Hoffelder**

A big thank you to all the new members who came out for the enthusiastic presentation of activities and opportunities currently available in our Camera Club and previews of coming attractions for the new classroom.

Congratulations to those winning prizes of special one-on-one instruction sessions. A special thanks to the presenters, donors of prizes, and Special Events Committee for their parts in this event.

See our website

([www.lhcameraclub.com\)](http://www.lhcameraclub.com/) under "Latest News" for pictures.

Welcome New Members: Clara Nunez Louis Stugatz Hugh Westren

## **Digi Critique Divisions**

Pictorial I: This division consists of those who have an average score of 7.80 or above with a minimum of nine entries for 2010.

Pictorial II: This division consists of those who do not fit the Division I criteria for 2010. Any Club member entering for the first time will be assigned to Div II.

## **Next Digital Critique May 23—7:00pm CH3—DR2**

## *Categories:*

You may submit 3 images in the Pictorial category and one each in the other two categories, Monochrome and Altered Reality. Please submit your images by email attachments to:

**[lhccdigital@gmail.com](mailto:lhccdigital@gmail.com)** Only images sent to this address will be accepted for this critique.

**Deadline** - 5:00pm May 19th. Please submit entries as early as possible to assure that they will be in the critique.

## **DON HILL - 2nd VP**

## *LAST SATURDAY OF EACH MONTH WORKSHOPS*

## *Help needed again Saturday May 30th at 1:00 to 4:00*

 I would like to thank all of you who dropped by, jumped in, and provided the experience last month to Laguna Wood's residents and club members. Our members are so important to the advancement of the art of photography.

 Are you frustrated with not knowing how to set your camera? Do you shoot on automatic only?

 Get to know your camera by talking and working alongside others in one of our newly to be formed focus groups.

 Drop-in and let us know your needs, what you would like to learn, ask questions, be active, and get involved. A few members will be standing by to help if you give us the chance.

 Our plan for the remaining year is to focus on several basic photography topics and maintain each topic throughout the year. Such as:

**Focus groups for product specific cameras,** i.e. Cannon, Nikon, Sony, all we need are a few individuals who are willing to bring their camera and join a like group. In this focus group you can learn your camera by talking to others with similar camera questions.

**Guest speakers** along with PowerPoint demonstrations throughout the year on popular photography subjects such as: Focus on your camera settings: (Depth of Field, Micro, ISO, Scene modes, Flash, Movie, Self-Timer, Focusing & others) How to take better pictures: (Composition, Outside Flash, get close) Studio Photography:

(Portrait, Macro, Close-up, Lighting techniques) Matting Techniques The Camera Club will have a catalyst of Photographers who can provide Laguna Wood's residents and club members with answers to many of their questions.

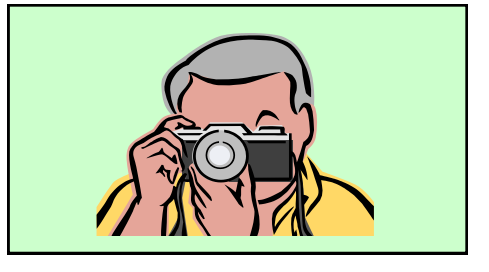

Having problems with preparing & your submitting your images for the critiques? I will be happy to send you a detailed 'step by step' PowerPoint presentation on this subject. It is a large file (6 mb) - so be aware. Also available on CD. Please email me with Digi PPT in the subject line and I'll send it off to you. I'm also available to help personally. [pjwcrafts@comline.com](mailto:pjwcrafts@comline.com)

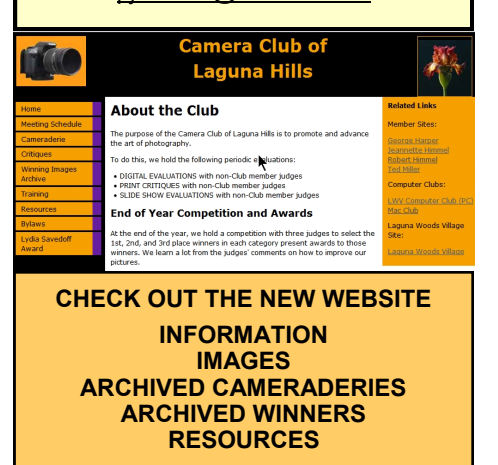